## **NPI Number Required for All Residents**

The National Provider Identifier (NPI) is a new numeric identifier that is being assigned to physicians and other health care providers by the Centers for Medicare and Medicaid Services (CMS). It is a 10-digit number assigned to physicians for their entire career.

Any physician who bills Medicare or Medicaid for services will need a NPI. By law residents and students apply for one. Because residents write prescriptions and order home health services it is anticipated pharmacies and durable equipment companies will want a physician NPI on the order to assure that they will get reimbursed for their services. **Therefore all U of L residents and fellows will be required to attain a NPI.**

Some students/residents may have applied for and received NPI numbers already. Any resident who does not have an NPI number should apply for one as soon as possible. There is no fee to apply, and the on-line application process should take only 15-20 minutes.

Attached is a step-by-step guide for students and residents to use to complete the application. Please note that students or unlicensed physicians (PG 1 residents) can and should apply for the NPI number. Unlicensed physicians will need to use the taxonomy code indicating that they are students. (This code is updated throughout a physician's career as they obtain licensure or change specialties). Since students can obtain an NPI number, we will require any incoming residents to have an NPI number before they enter the program.

Once the NPI notification letter is received, residents should send a copy of it to their program coordinator.

## **Instructions for Applying for NPI Number**

## **If you accidentally use the back button on your internet browser rather then using the previous button in the NPI software, the program will close automatically and you will need to start over on the application.**

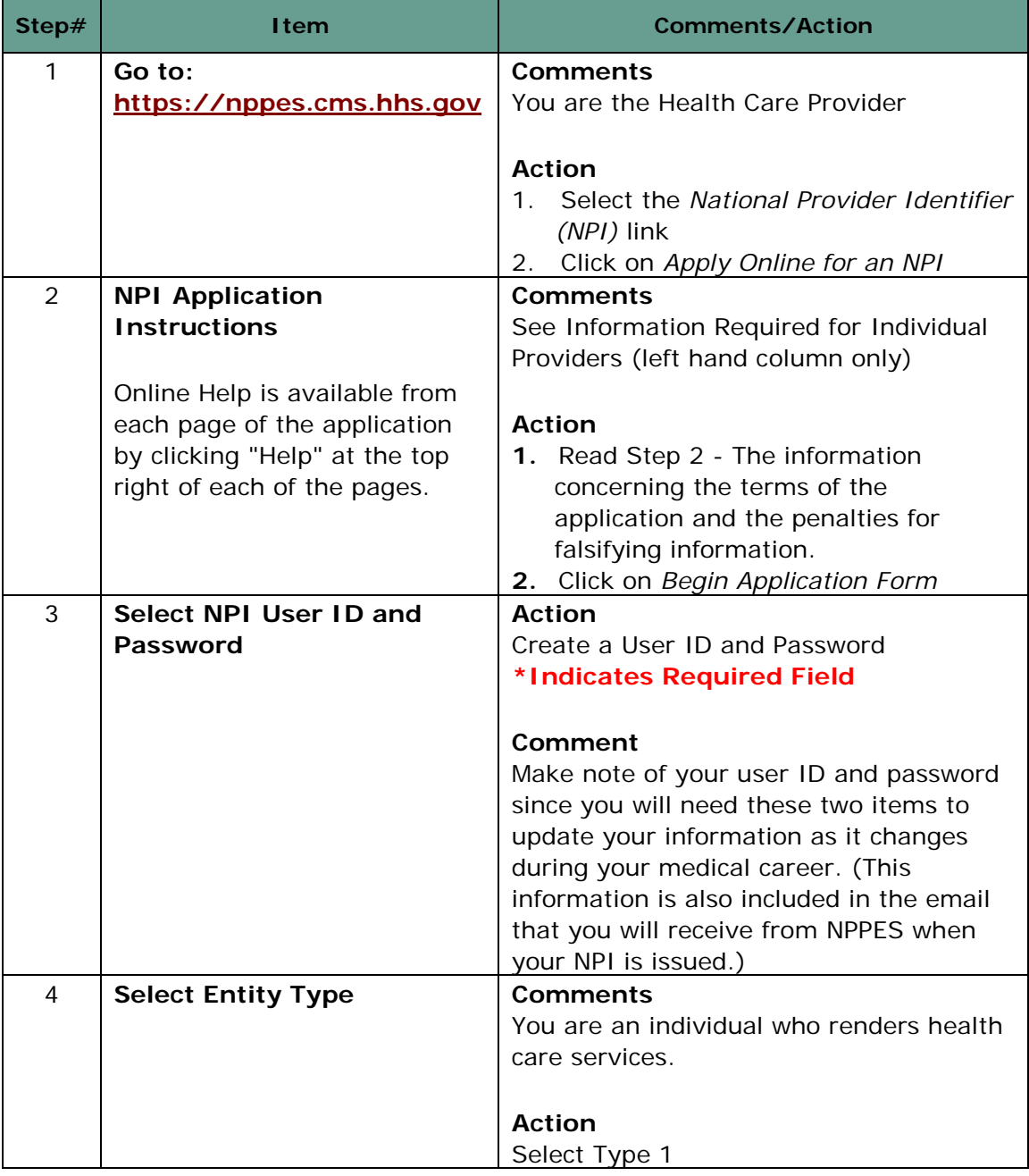

## **Step-by-Step Process**

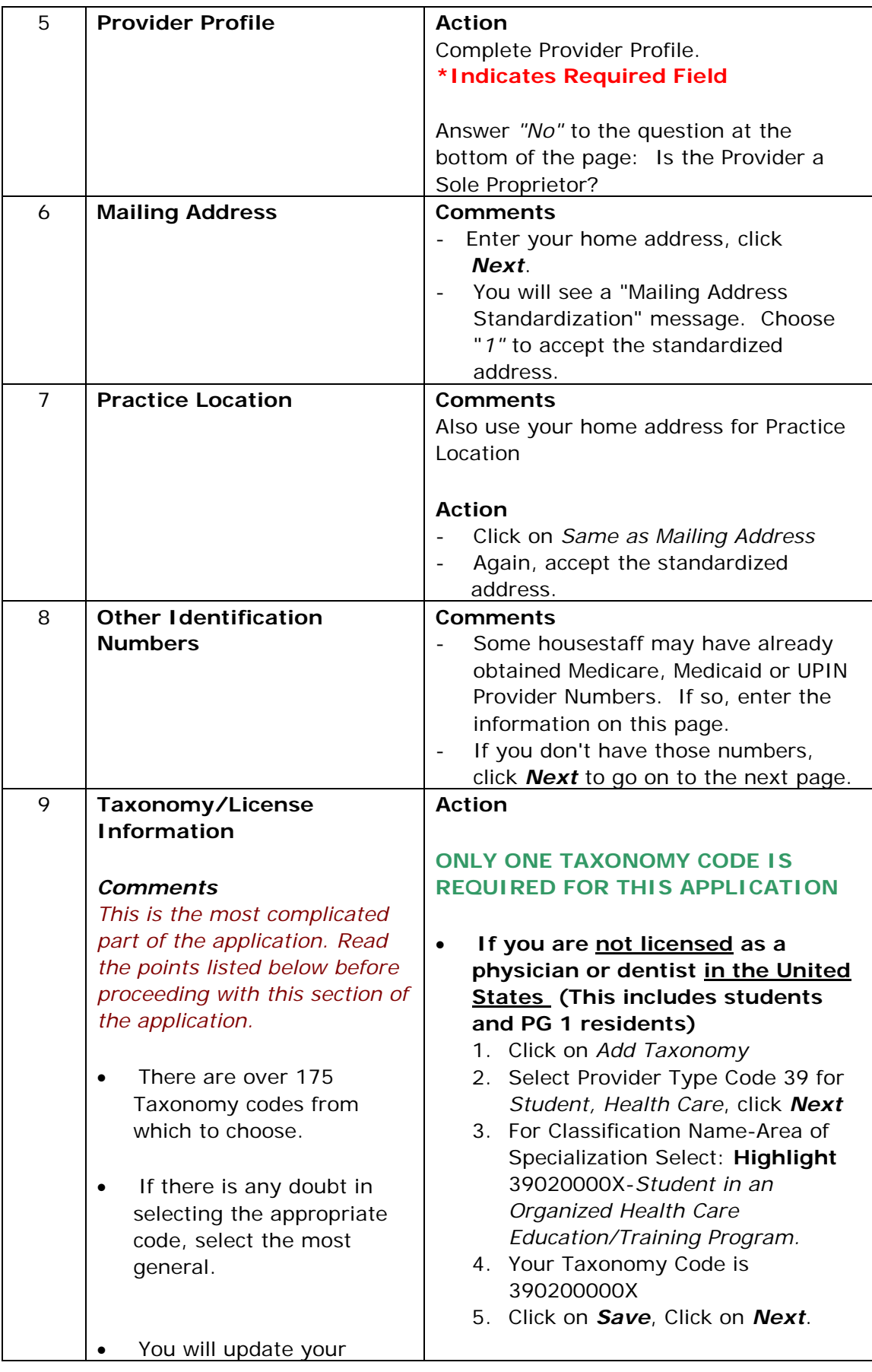

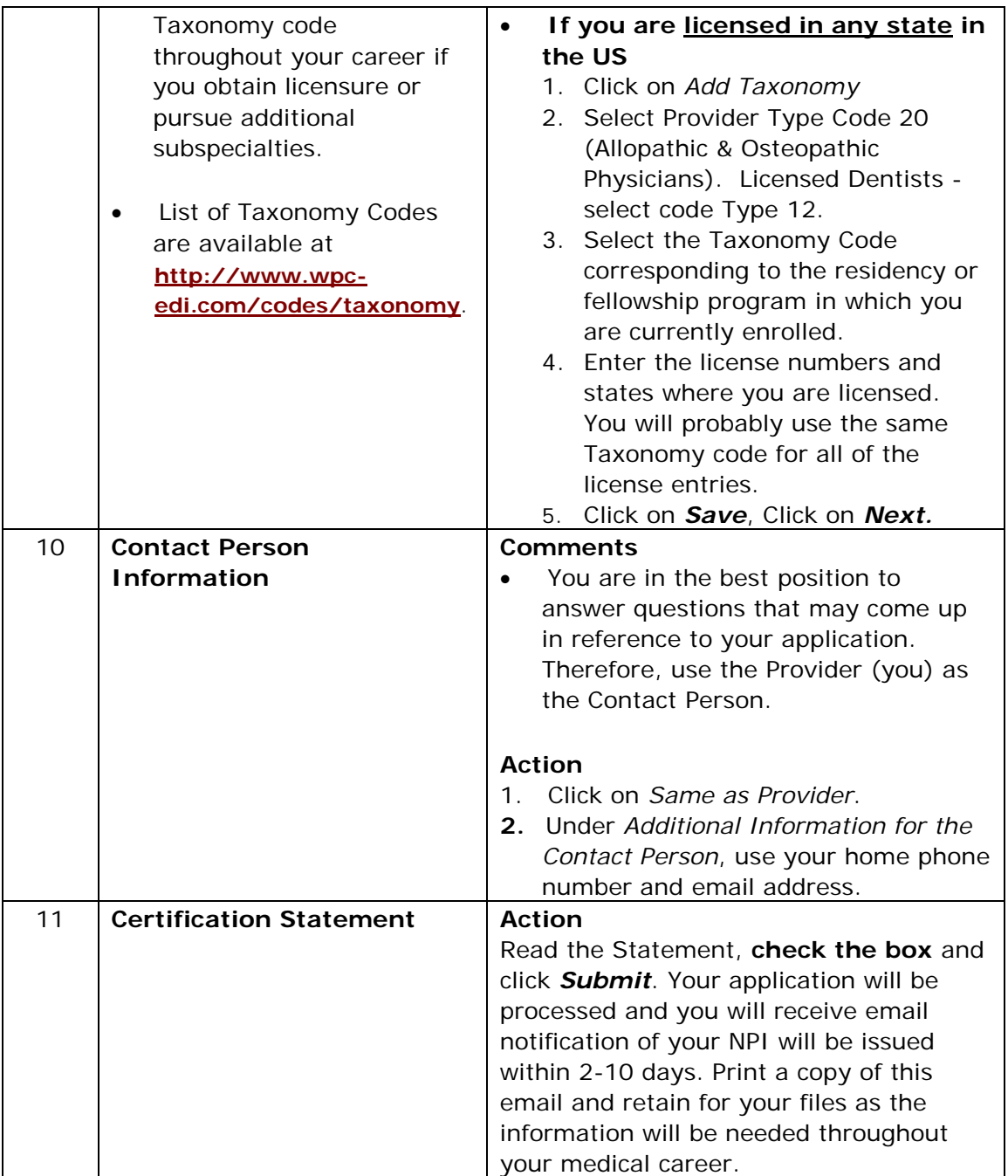